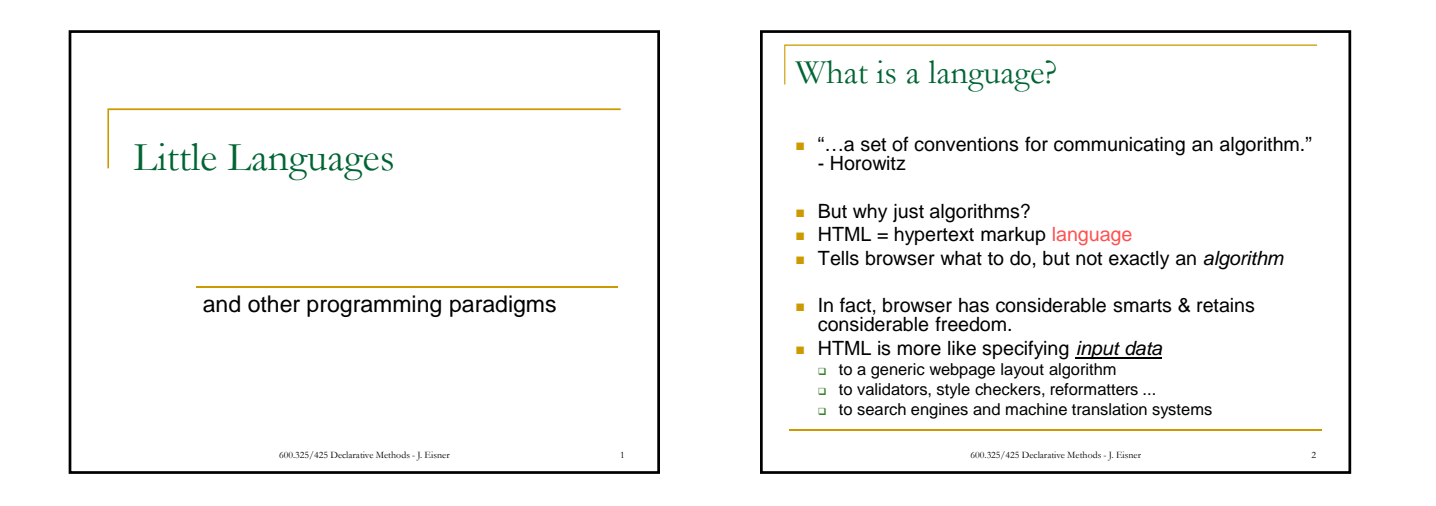

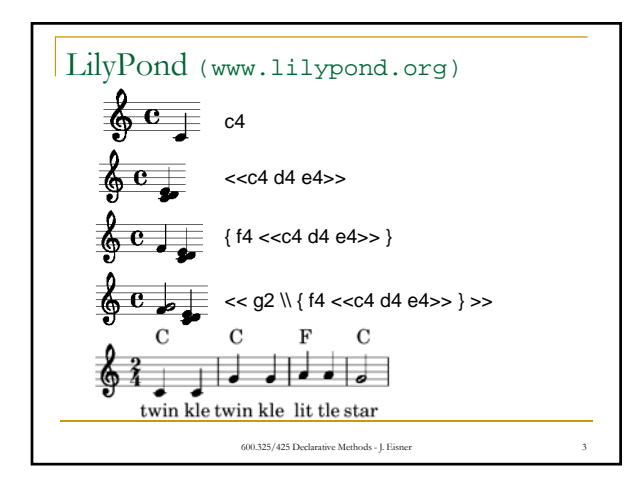

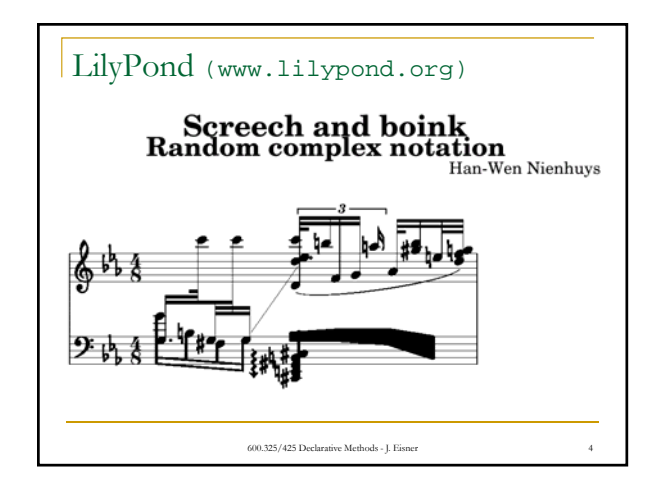

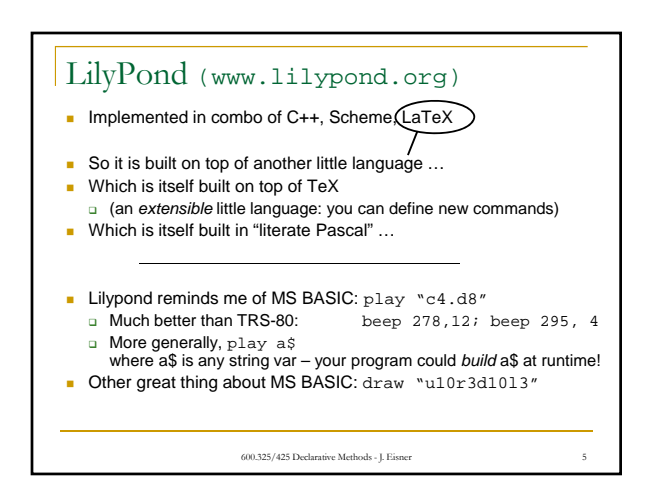

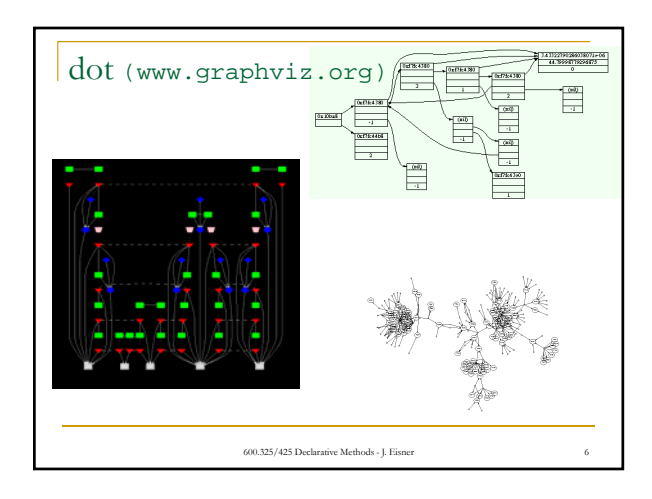

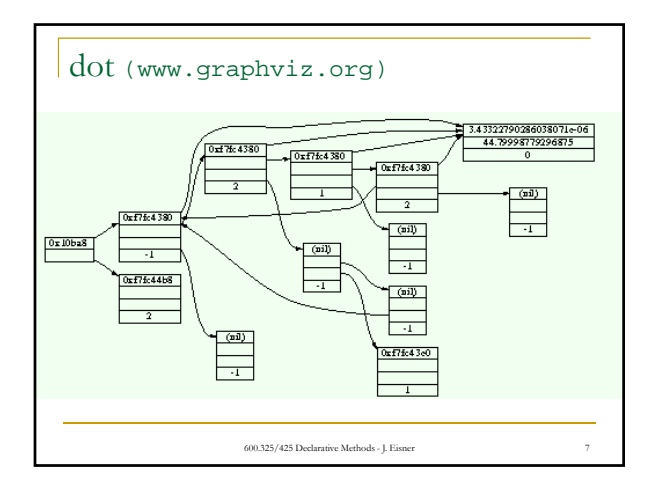

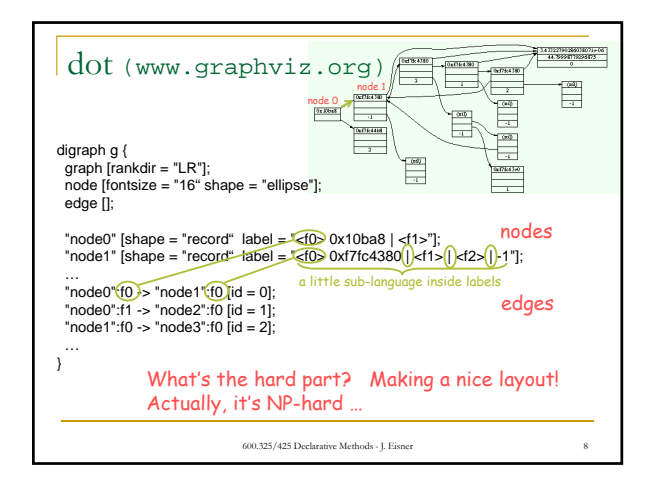

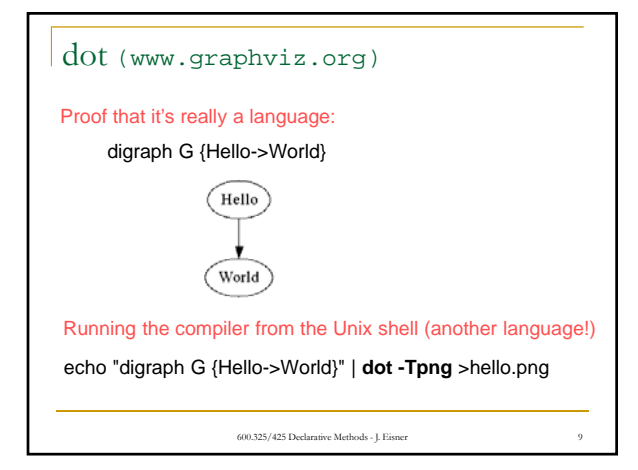

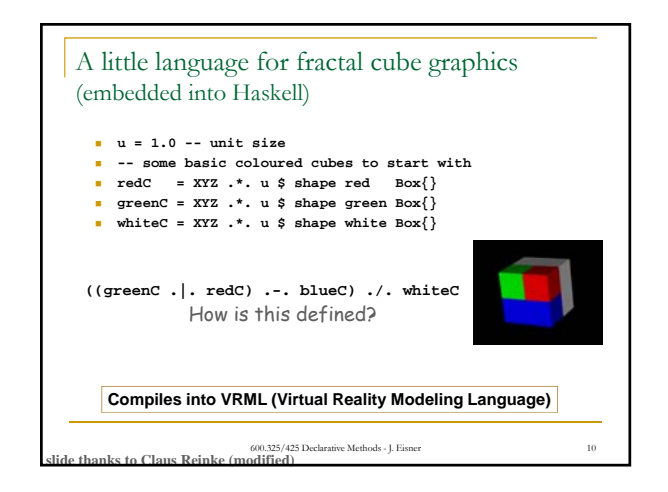

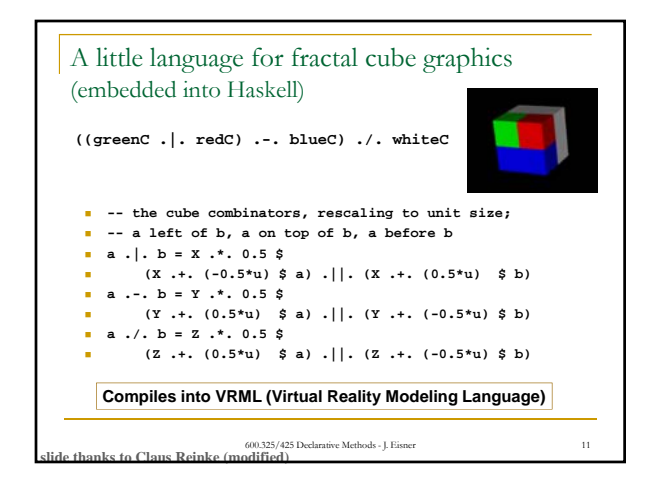

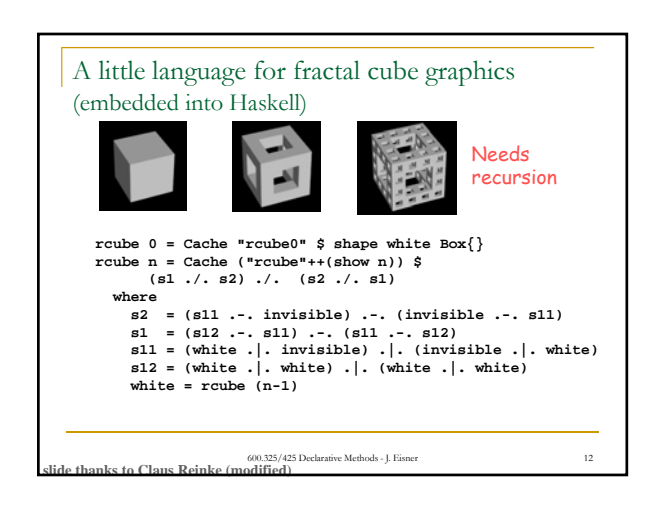

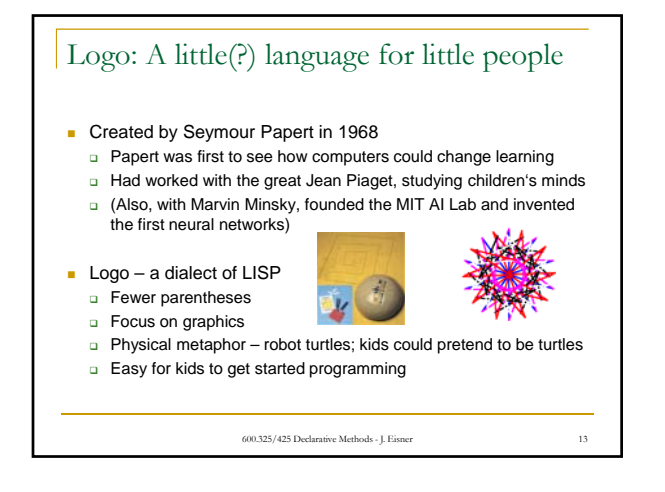

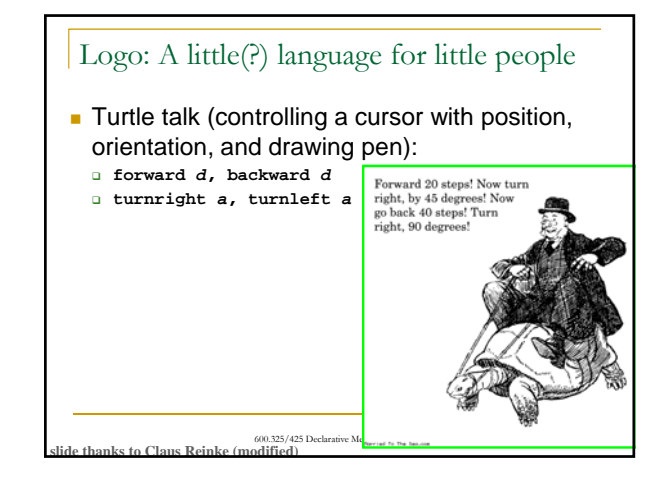

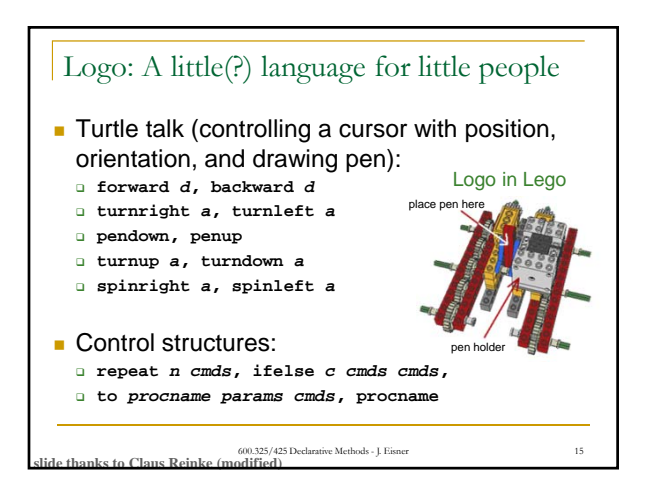

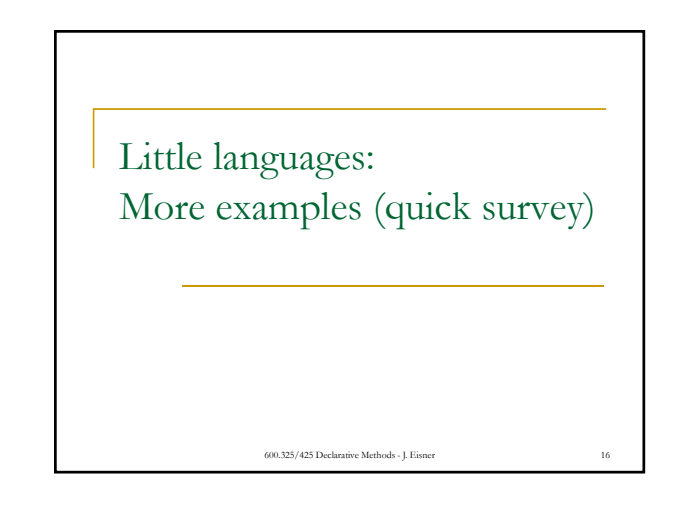

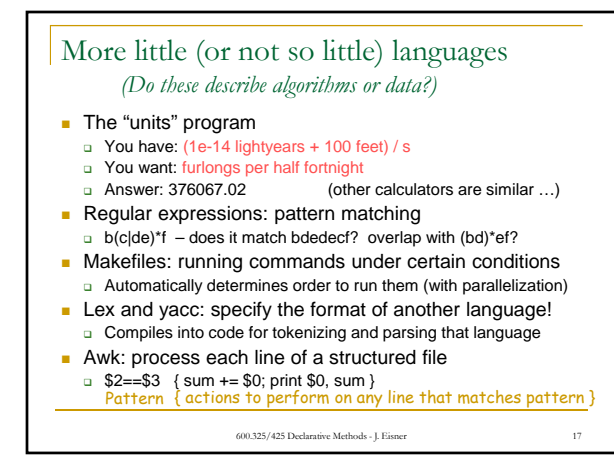

## Protocols

- **Programming languages are mainly used to deliver** monologues
- But sometimes you talk to an application ...
	- □ ... and it talks back! Also in a structured language.
	- Compiler error messages? Not a great example.
- There are a lot of text-based protocols
- **HTTP** is one (and FTP before it)
	- □ You say to cs.jhu.edu: GET /holy/grail HTTP/1.0

600.325/425 Declarative Methods - J. Eisner 18

cs.jhu.edu replies: 404 Not Found

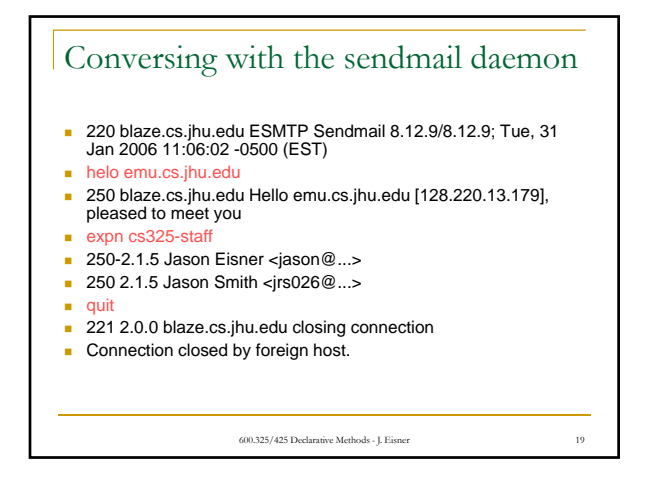

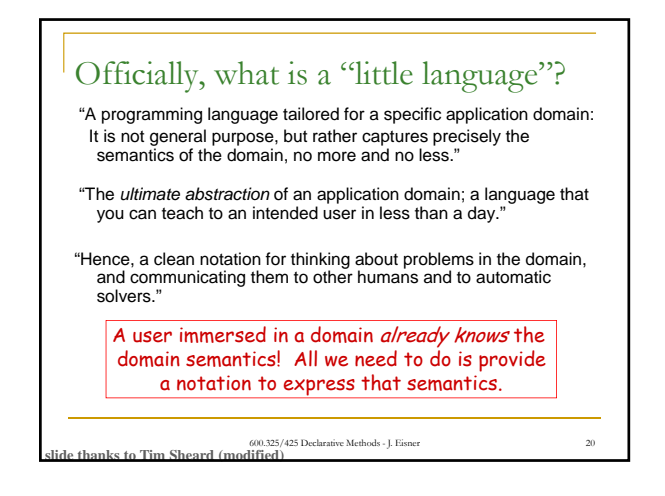

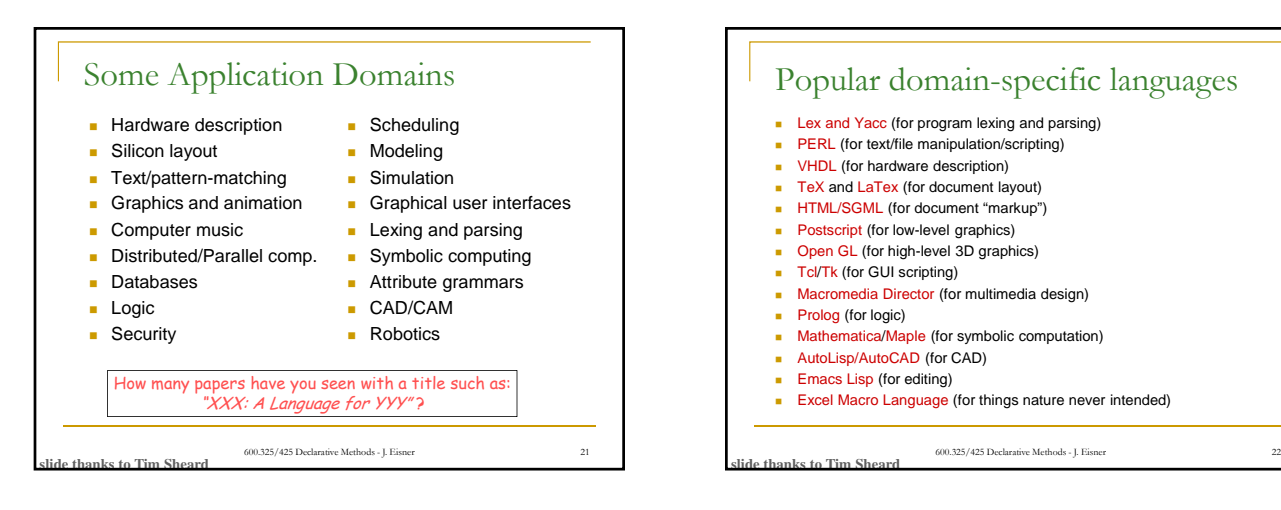

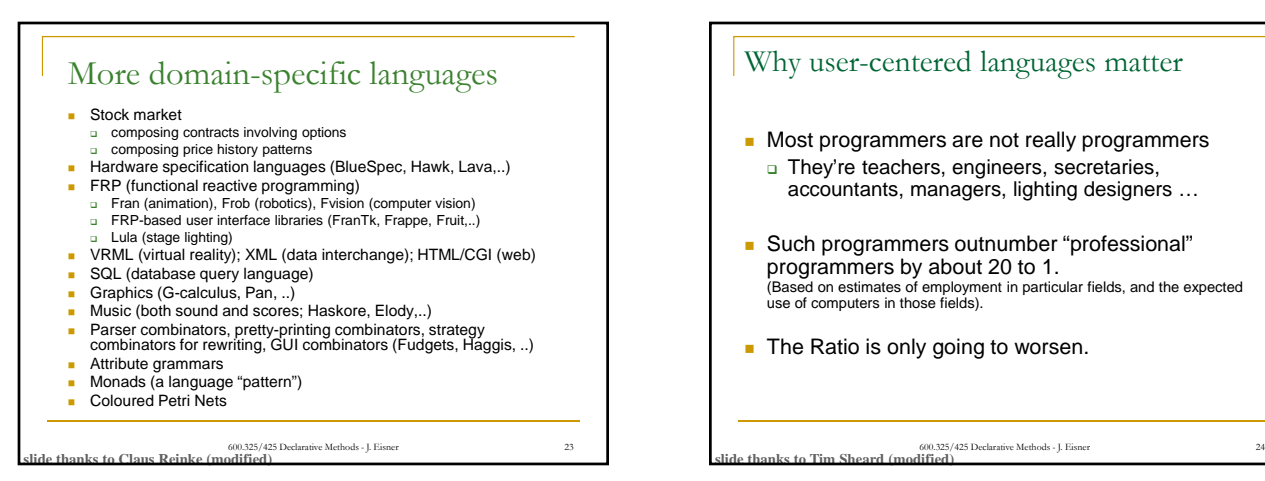

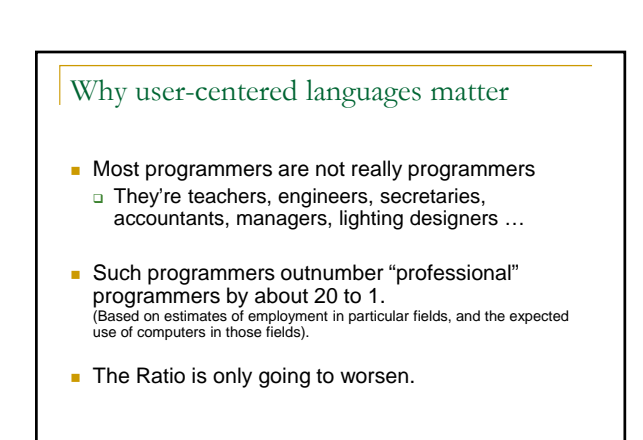

## What users are like (even techies!) "Some people find it hard to understand why you can't simply add more and more graphical notation to a visual language. For example, there have been many cases of people proposing (in private communication) all kinds and extensions to the language of statecharts. These people could not understand why you can't just add a new kind of arrow<br>that "neans synchronization", or a new kind of box that "means separate-<br>thread concurrency" ... It seemed to them that if you have boxes and lin they mean things, you can add more and just say in a few words what they are intended to mean. A good example of how difficult such additions can really be is the idea of<br>having overlapping states in statecharts.... [I]t took a lot of hard work to figure<br>out a consistent syntax and semantics for such an extension. I Nevertheless, people often ask why we don't allow overlapping ... It is very<br>hard to convince them that it is not at all simple. One person kept asking this:<br>"Why don't you just tell your system not to give me an error mes - David Harel, Bernhard Rumpe, "Modeling Languages: Syntax, Semantics and All That Stuff; Part I: The Basic Stuff," 2000.

600.325/425 Declarative Methods - J. Eisner

How would *you* build a new little language?

600.325/425 Declarative Methods - J. Eisne

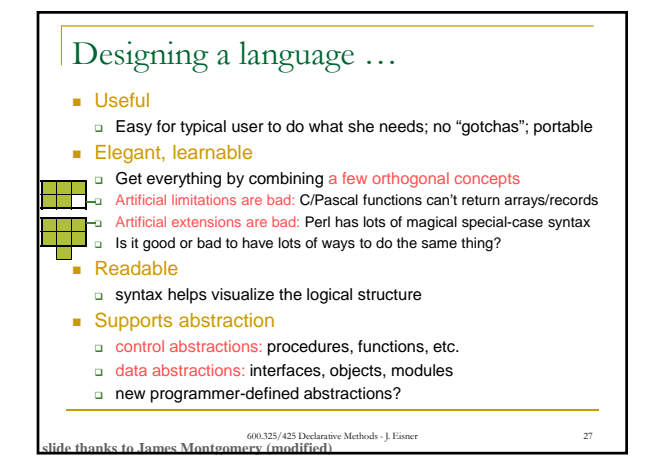

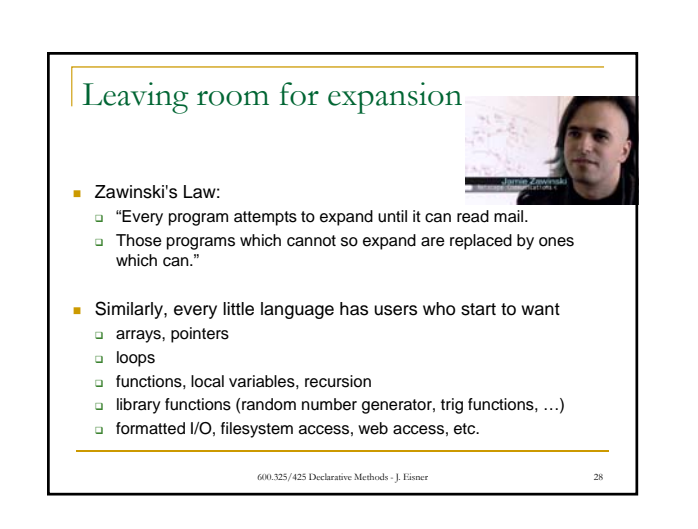

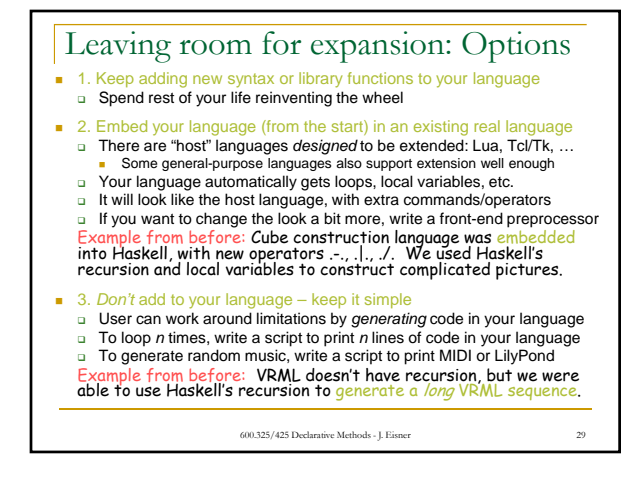

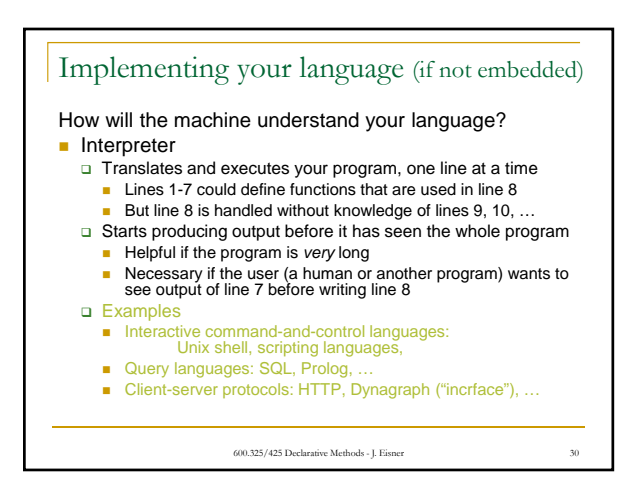

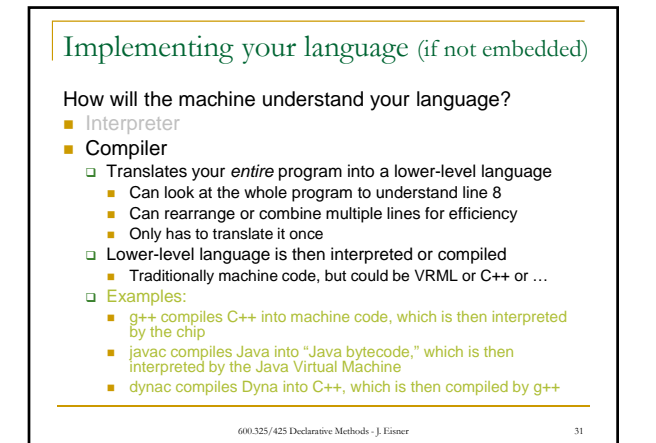

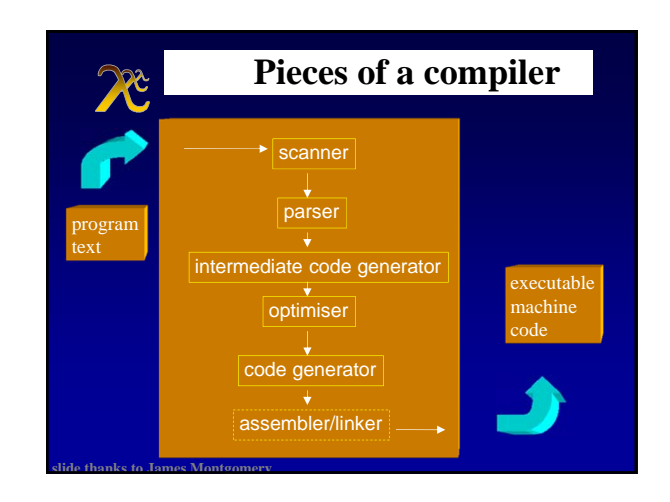

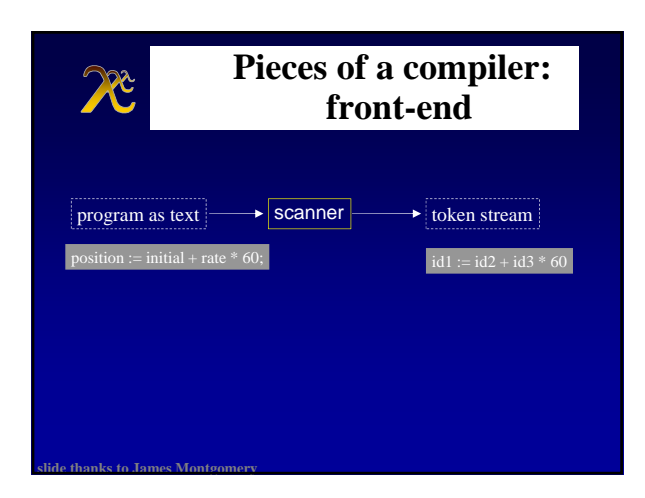

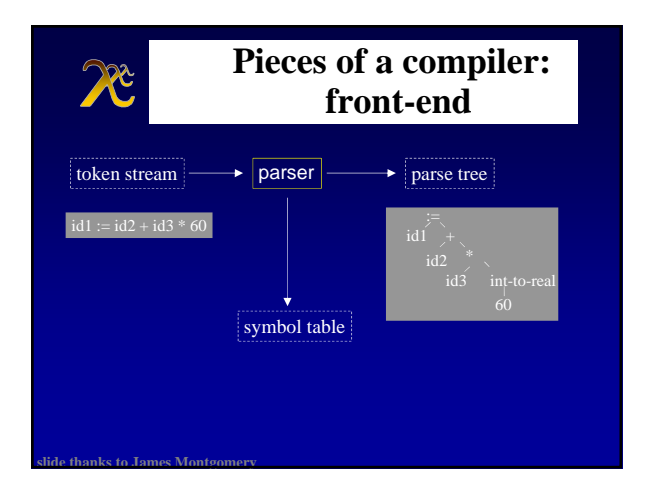

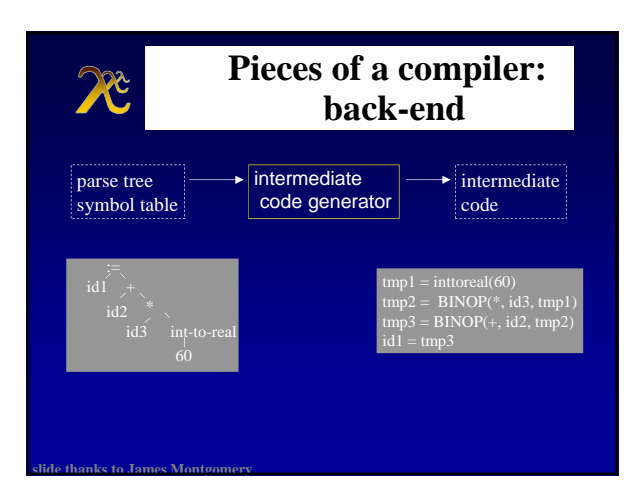

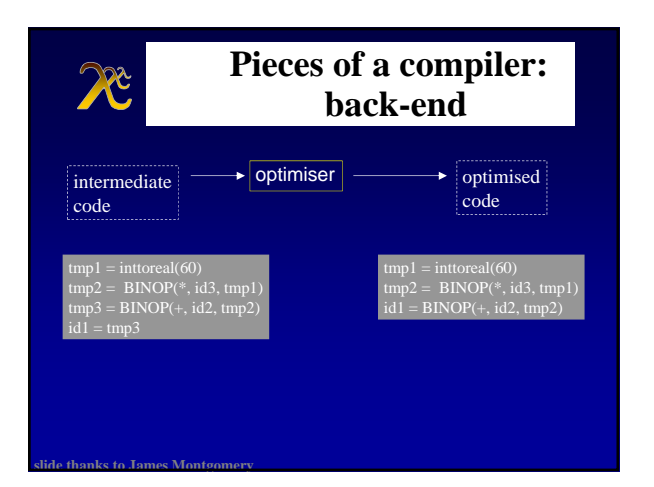

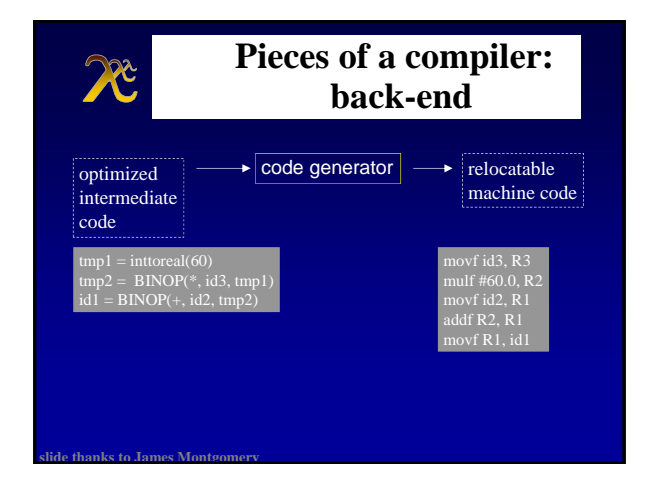

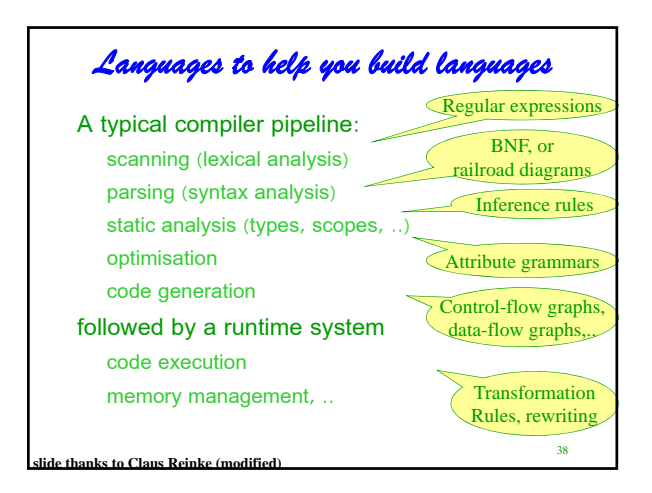

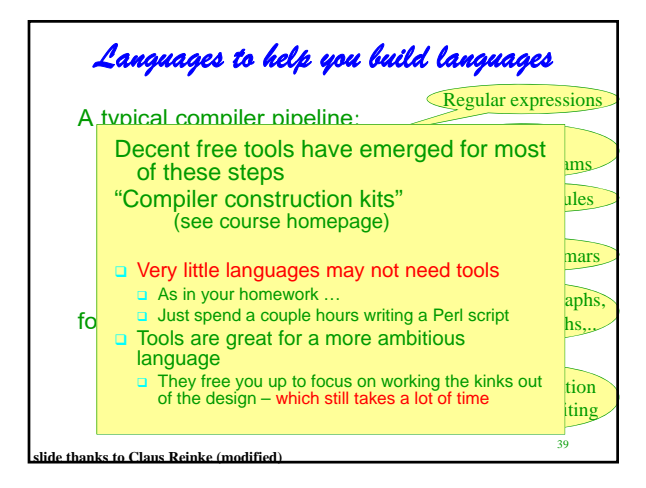

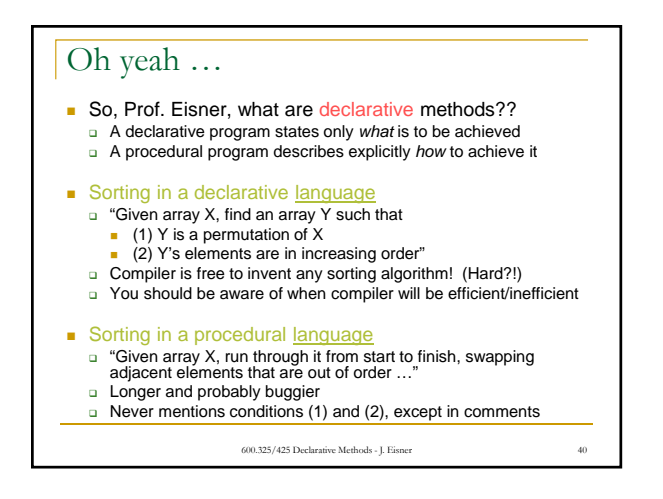

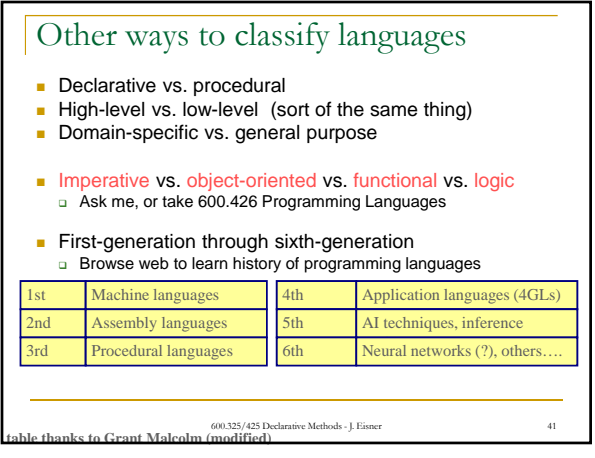